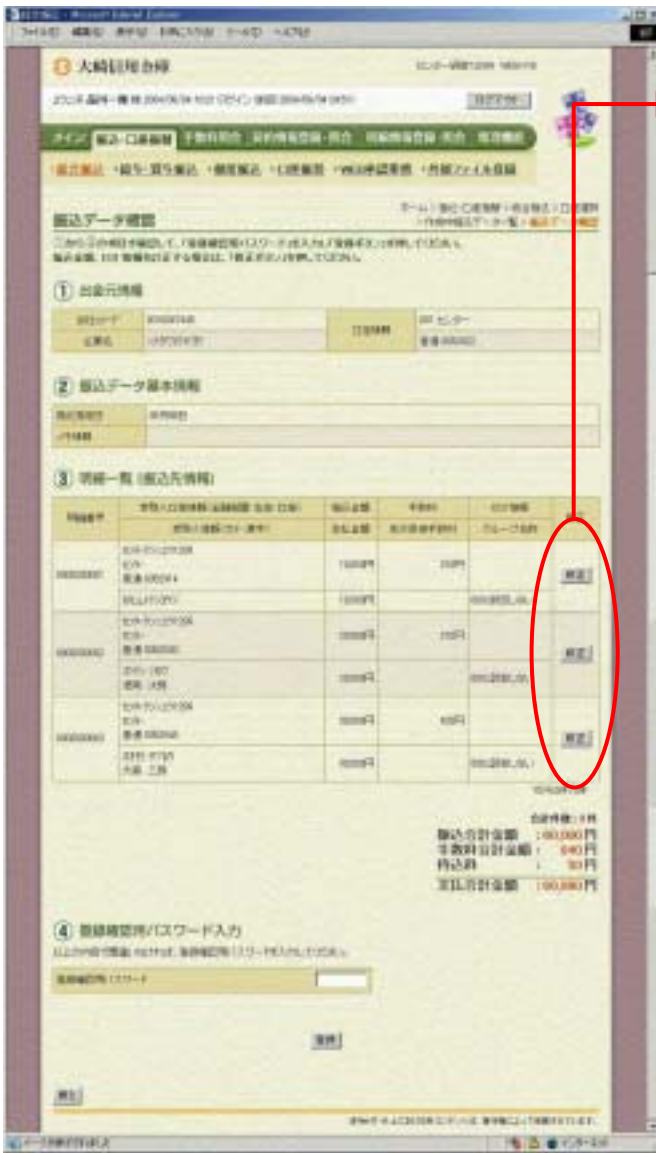

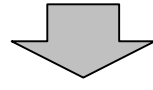

をクリックしている おおやす しょうしょう

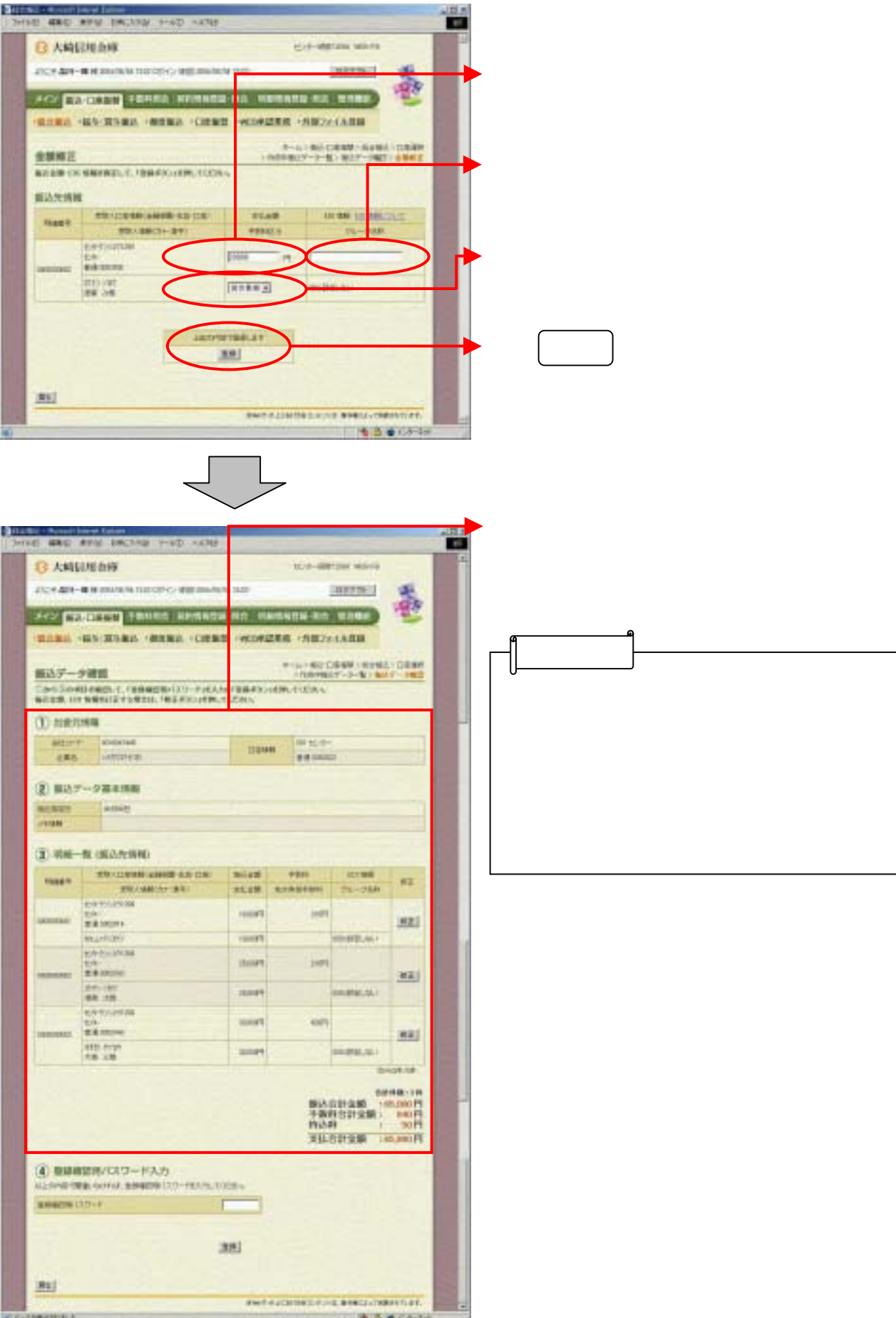